## SAP ABAP table T557D {Reporting Quota Types}

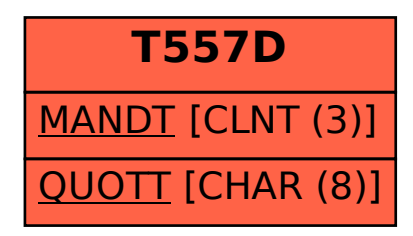